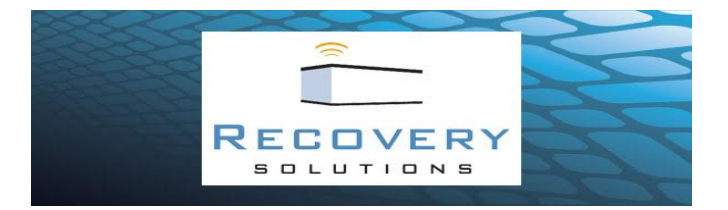

## DISASTER PREPAREDNESS DRILL CHECKLIST

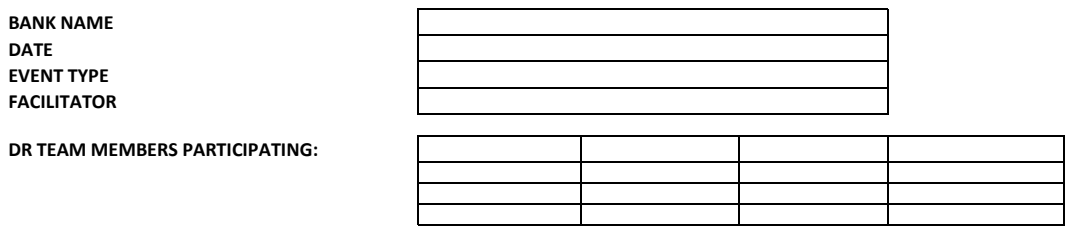

## **CHECKLIST**

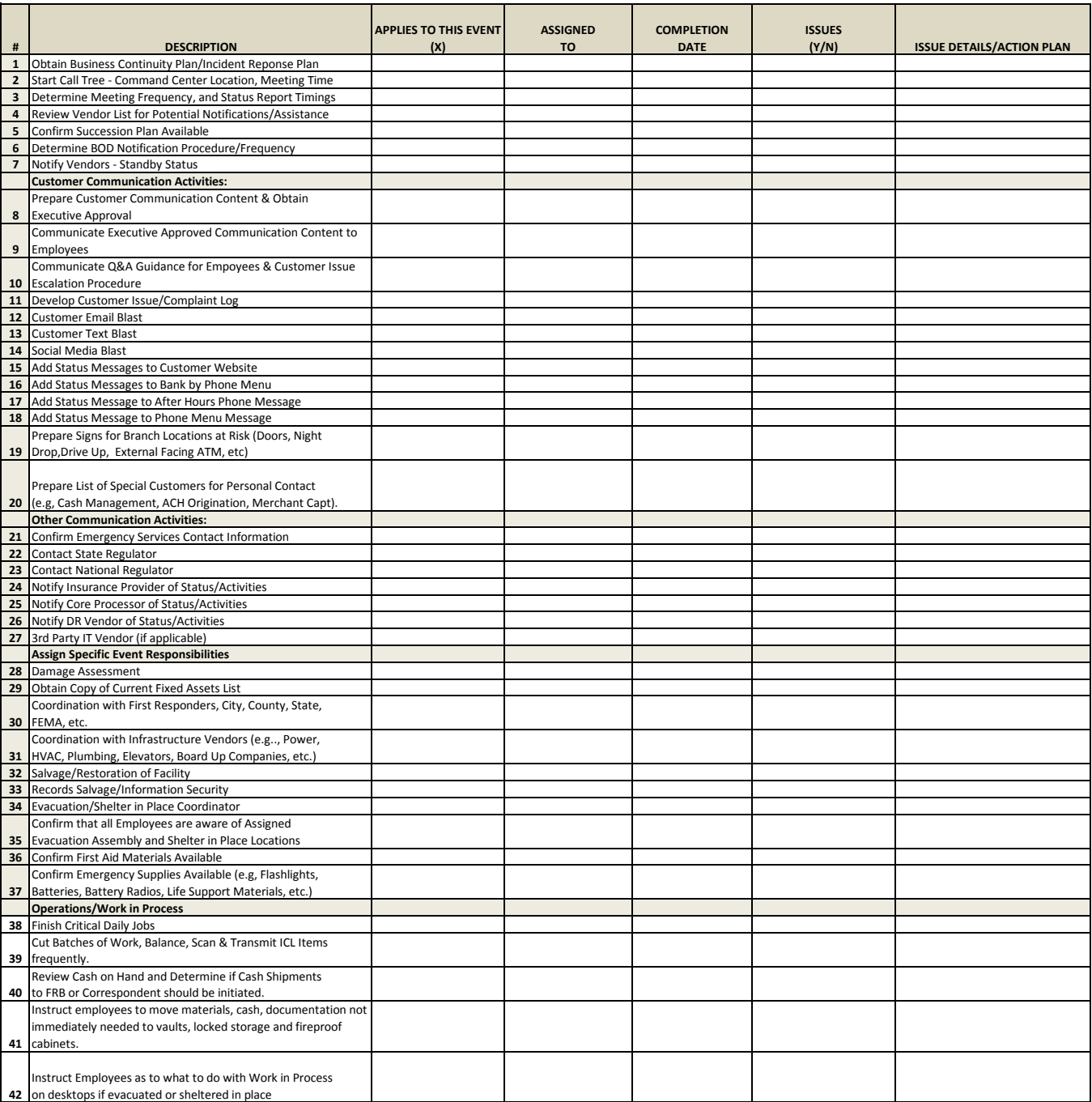

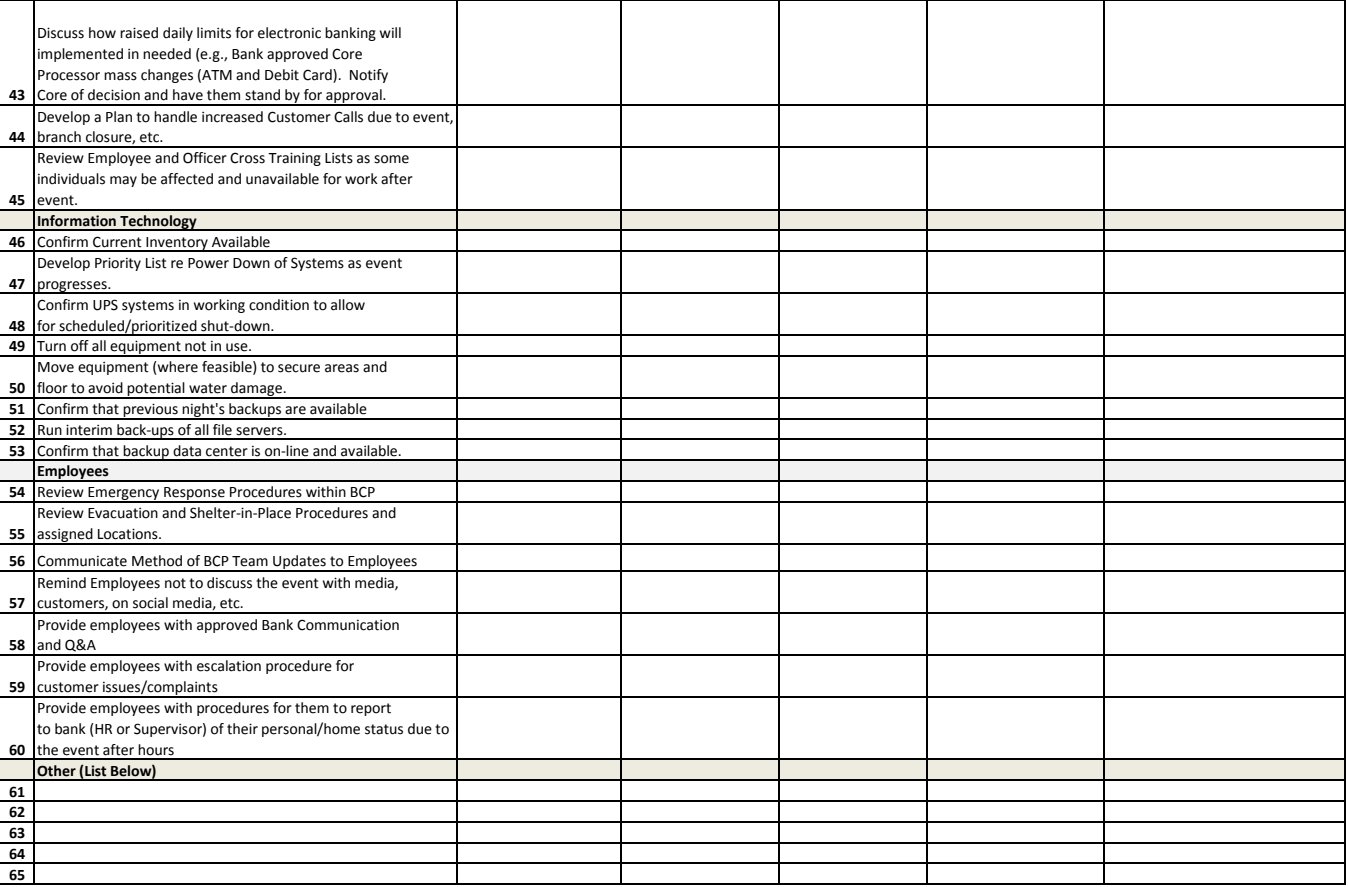